## How to Create a Support Ticket without Logging In

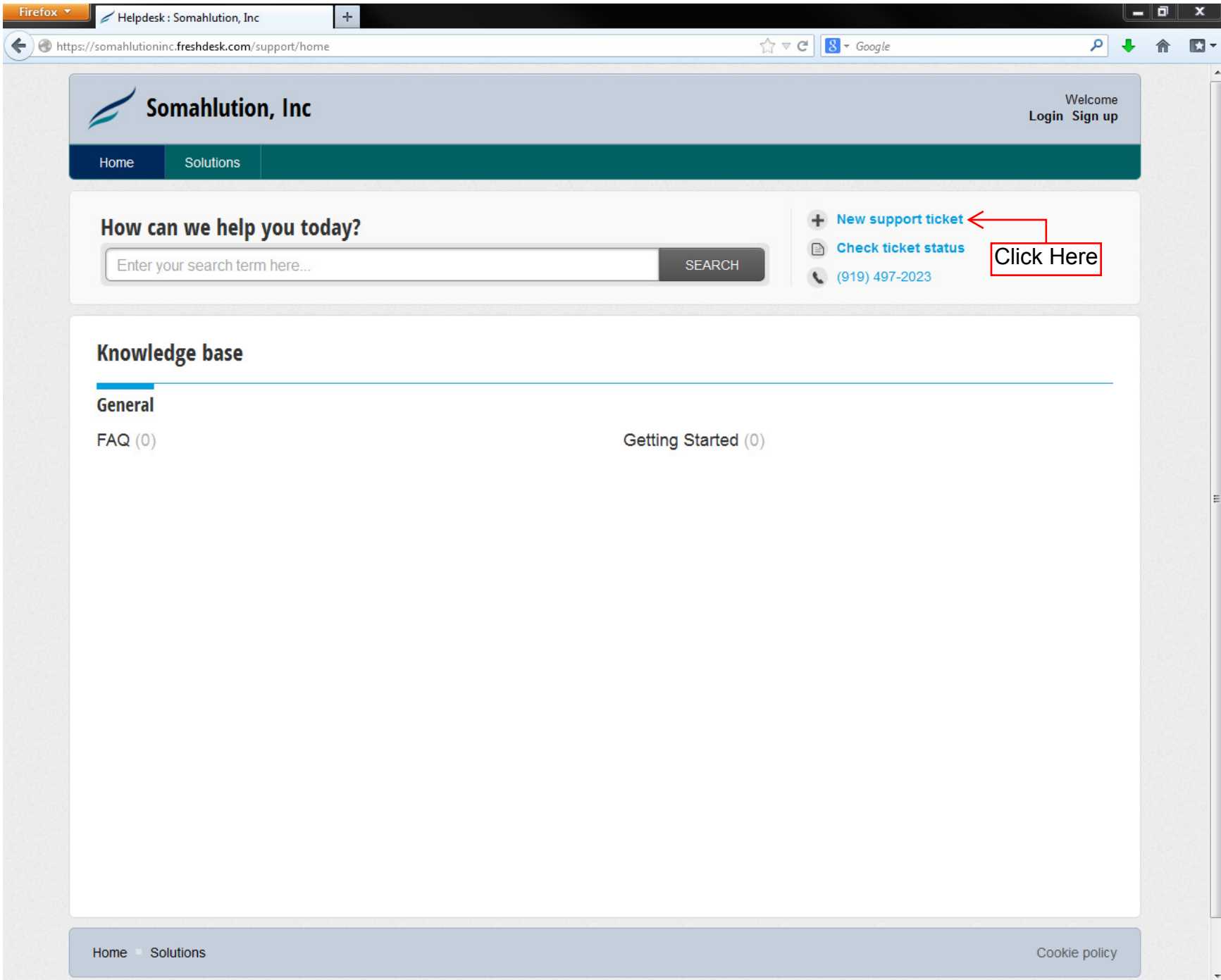

## How to Create a Support Ticket without Logging In

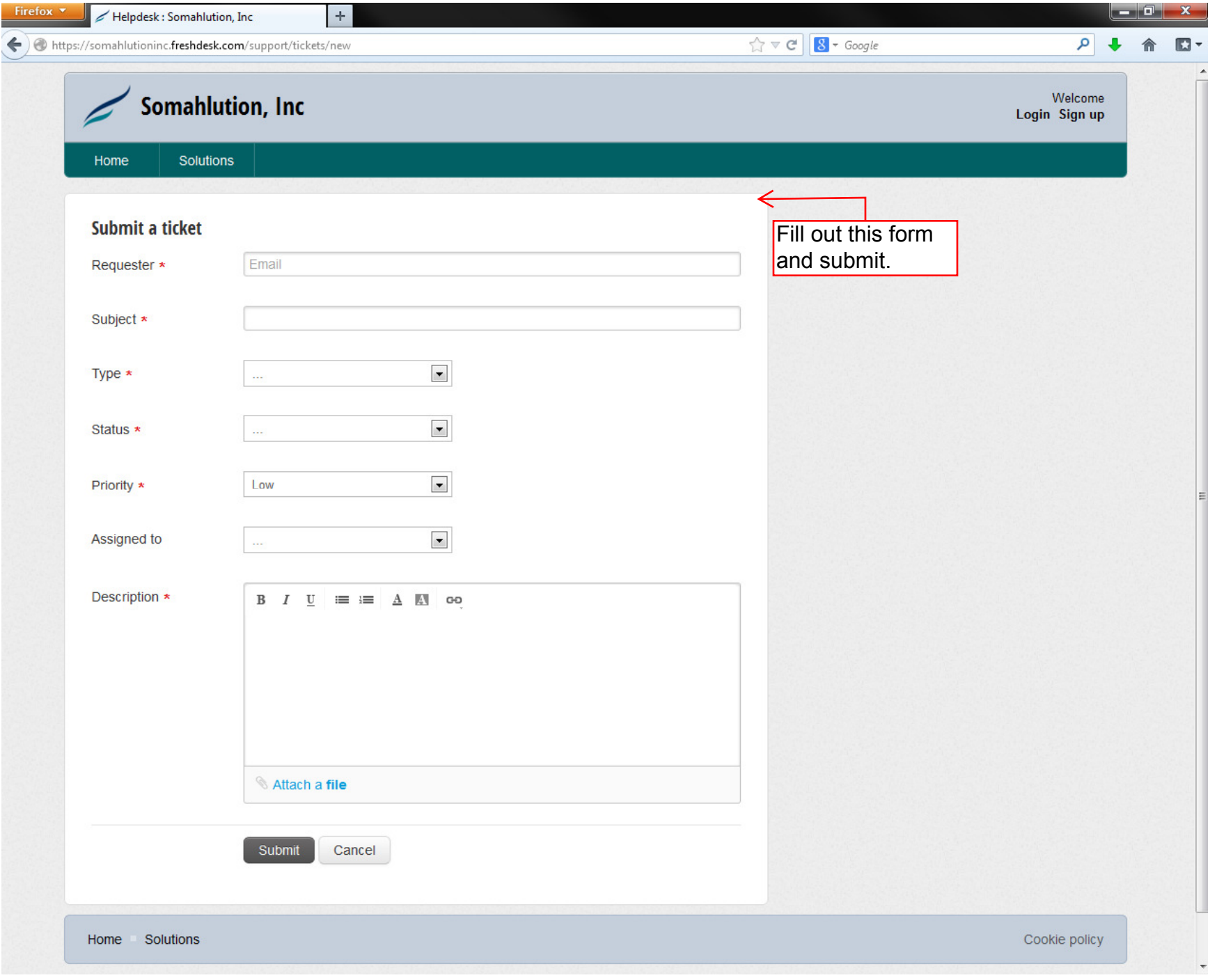